## Dear Parent/Carer

Welcome to a brand new academic year here at Ysgol Rhiwabon. I would like to introduce myself as the Curriculum Leader for Mathematics.

The department this year consists of five members of staff and I have listed below the names should you wish to discuss any part of your child's Mathematics education. Staff can be contacted via the school office, where you will be able to leave a message and we will get back to you.

| Mrs E Beveridge | Curriculum Leader for Mathematics |
|-----------------|-----------------------------------|
| Mr G Holding    | Numeracy Co-ordinator             |
| Mrs R Bromley   | Mathematics Teacher               |
| Mr P Bingham    | Assistant Headteacher             |
| Mrs C Williams  | Mathematics Teacher               |

Mathematics homework will be set for all classes once a fortnight following the timetable below

|           | А  | В      |
|-----------|----|--------|
| MONDAY    |    |        |
| TUESDAY   | 11 |        |
| WEDNESDAY |    | 9 & 10 |
| THURSDAY  | 7  |        |
| FRIDAY    |    | 8      |

The important parts to note are

- All homework will be set online using the website <u>www.Mathswatch.co.uk</u>
- All students have been issued with an individual username and password
  - Username is firstnamesurname@Rhiwabon
  - o Password for all students is ILOVEMATHS
- All homework will be due one week after it was set
- Students can access the homework using a computer, laptop, tablet or mobile device
- Students can complete the homework as many times as they like in order to improve their score and confidence in Mathematics

MathsWatch is not only for homework, students can also access a range of materials for revision purposes or to just generally increase their mathematical confidence. All usage will be monitored by teachers and we can see students who are going above and beyond to improve their Mathematical ability. This will also form part of discussions on Parents Evenings.

If you have any questions regarding this year's homework changes or anything regarding Mathematics, please don't hesitate to contact me in school.

Kind regards

Emma Beveridge Curriculum Leader for Mathematics

## MathsWatch Tips

Once logged on to MathsWatch, click videos on the top.

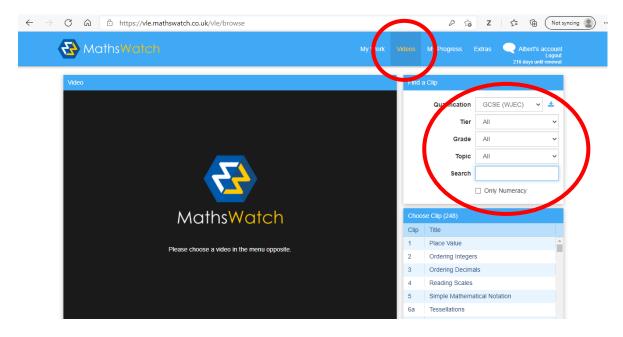

The filters then allow you to find the clip you are looking for, or you can type the topic into the search box.

| lip 61 Multiplying Fractions | One Minu Maths Inter | active Questions Wor sheet F                                                                                   | ind a Clip           |                     |   |
|------------------------------|----------------------|----------------------------------------------------------------------------------------------------|----------------------|---------------------|---|
|                              |                      |                                                                                                    | Qualification        | GCSE (WJEC) 🗸       | * |
|                              |                      |                                                                                                    | Tier                 | All                 | ~ |
|                              | <u>Clip 61</u>       |                                                                                                    | Grade                | All                 | ~ |
|                              |                      |                                                                                                    | Торіс                | All                 | ~ |
|                              |                      |                                                                                                    | Search               |                     |   |
| NALLI                        |                      |                                                                                                    | Only Numeracy        |                     |   |
| IVIUI                        | LTIPLYIN             | 5                                                                                                    | Choose Clip (248)    |                     |   |
| ED                           | ACTIONS              |                                                                                                    | Clip                 |                     |   |
| <b>L</b> V                   | ACHONS               |                                                                                                    | 8b Negatives - Multi | plying and Dividing |   |
|                              |                      | the second second second second second second second second second second second second second second second s | 9 Adding and Subt    | racting Fractions   |   |
|                              |                      |                                                                                                    | 0 Finding a Fractio  | n of an Amount      |   |
|                              |                      |                                                                                                    |                      | ons                 |   |

Once you have selected your clip, watch the video showing you how to complete the questions. Then once finished, you can test your knowledge by clicking on the interactive questions box in yellow at the top of the clip.

All work gets sent to us, so we can see any extra work you complete.

Enjoy!